# **TCP and UDP por<sup>t</sup> usage**

- **Well known services typically run on low ports** < <sup>600</sup>
- **Privileged RPC servers us ports** < 1, <sup>024</sup>
	- -On Unix must be root to bind por<sup>t</sup> numbers below 1,024
- **Outgoing connections typically use high ports**
	- -Usually just ask OS to pick an unused por<sup>t</sup> number
	- - Some clients use low ports to "prove" they are rootE.g., NFS mount client must use reserve por<sup>t</sup>
- **Some applications also use high ports**
	- - E.g., X-windows uses por<sup>t</sup> 6,000, NFS por<sup>t</sup> 2,049, web proxies on por<sup>t</sup> 3,128
- **See file** /et
/servi
es **for well know ports**

### **Insecure network services**

- **NFS (port 2049)**
	- -Read/write entire FS as any non-root user given <sup>a</sup> dir. handle
	- -Many OSes make handles easy to guess
- **Portmap (port 111)**
	- -Relays RPC requests, making them seem to come from localhost
	- -E.g., old versions would relay NFS mount requests
- **FTP (port 21) – server connects back to client**
	- -Client can specify third machine for "bounce attack"
- **YP/NIS – serves passwor<sup>d</sup> file, other info**
- **<sup>A</sup> host of services have histories of vulnerabilities**
	- -DNS (53), rlogin (513), rsh (514), NTP (123), lpd (515), . . .
	- -Many on by default—compromised before OS fully installed

### **Firewalls**

#### • **Separate local area net from Internet**

- -Prevent bad guys from interacting w. insecure services
- -Perimeter-based security

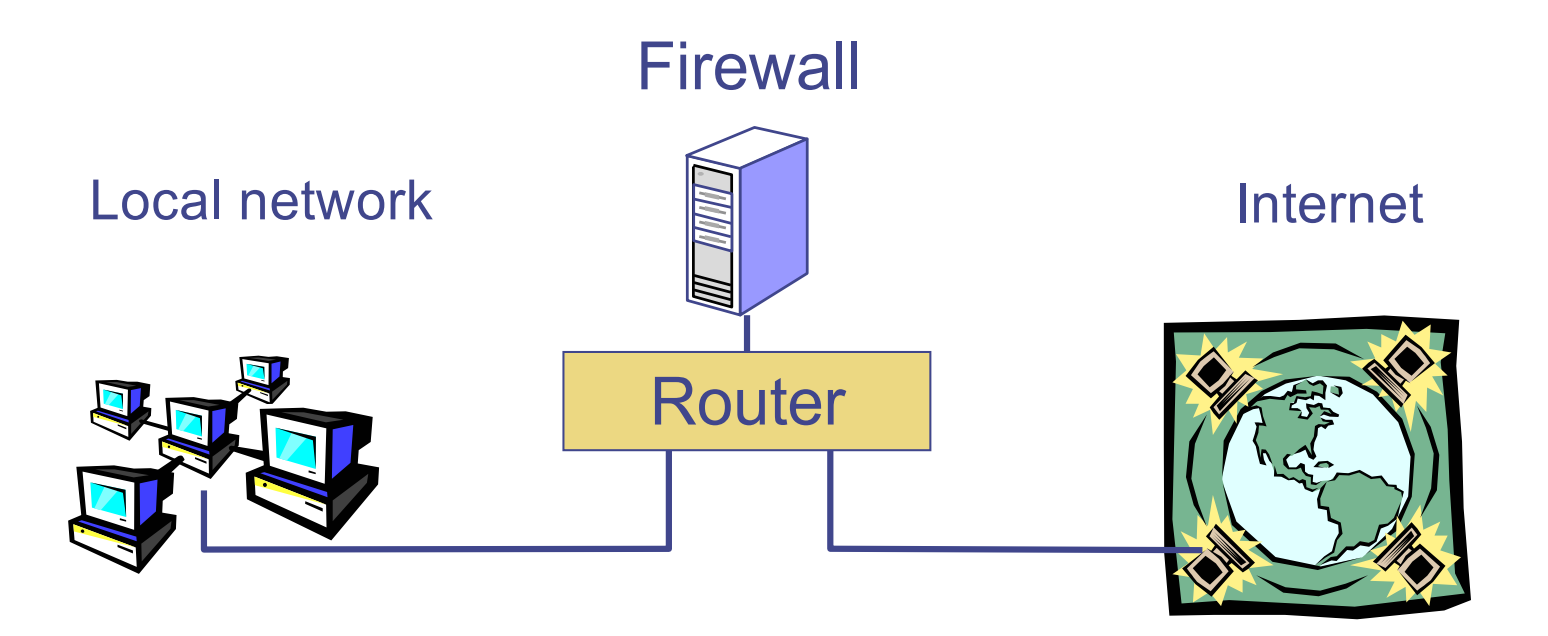

All packets between LAN and internet routed through firewall

# **Two separable topics**

- **Arrangement of firewall and routers**
	- -Separate internal LAN from external Internet
	- -Wall off subnetwork within an organization
	- -Intermediate zone for web server, etc.
	- -Personal firewall on end-user machine
- **How the firewall processes data**
	- -Packet filtering router
	- - Application-level gatewayProxy for protocols such as ftp, smtp, http, etc.
	- - Personal firewall
		- E.g., disallow telnet connection from email client

# **Recall protocol layering**

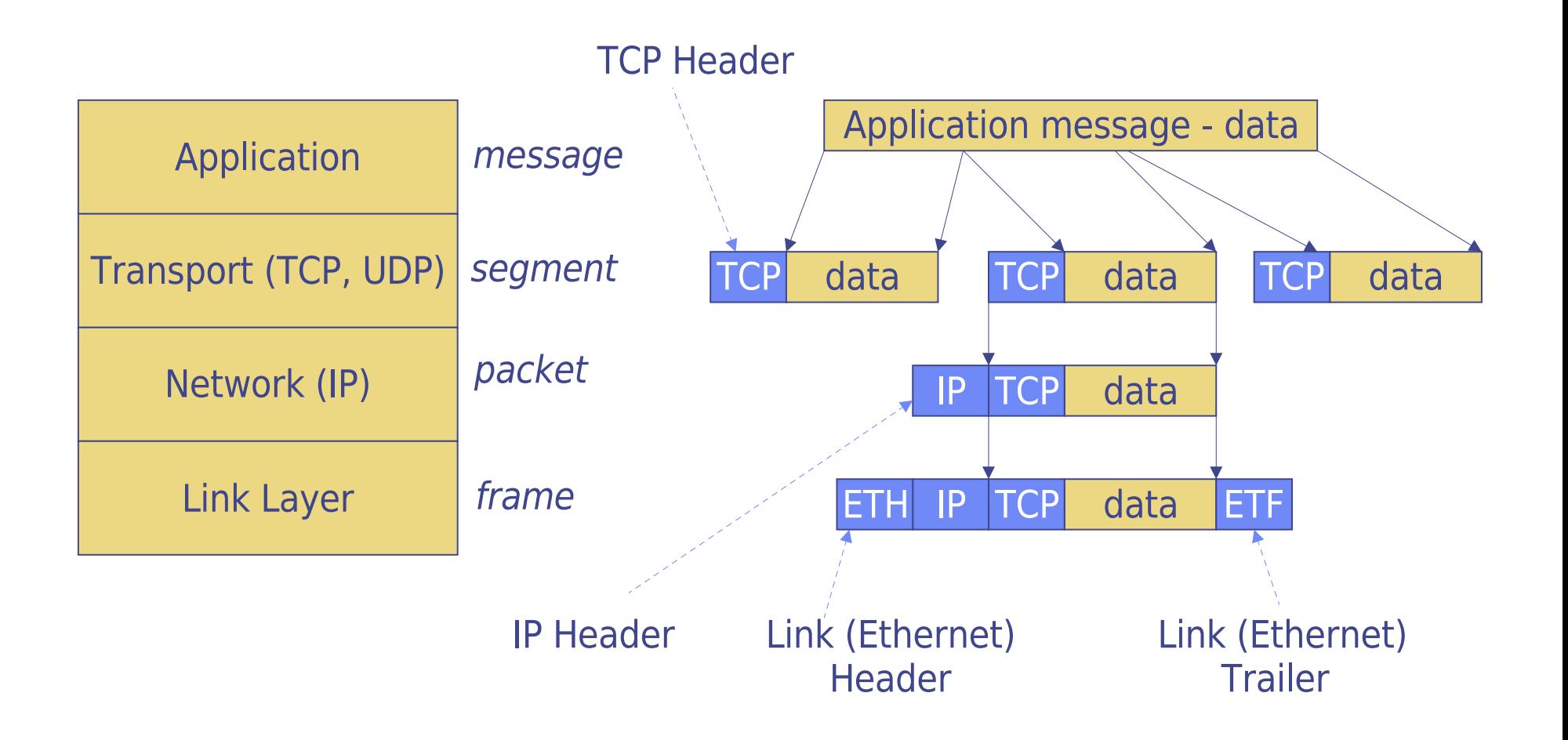

• **E.g., HTTP on TCP on IP on Ethernet**

# **Packet filtering**

#### • **Filter packets using transport layer information**

- -Examine IP, and ICMP/UDP/UDP header of each packet
- -IP Source, Destination address
- -Protocol
- -TCP/UDP source & destination ports
- -TCP flags
- -ICMP message type

#### • **Example: coping with vulnerability in lpd**

- -Block any TCP packets with destination por<sup>t</sup> 515
- -Outsiders shouldn't be printing within net anyway

# **Example: blocking forgeries**

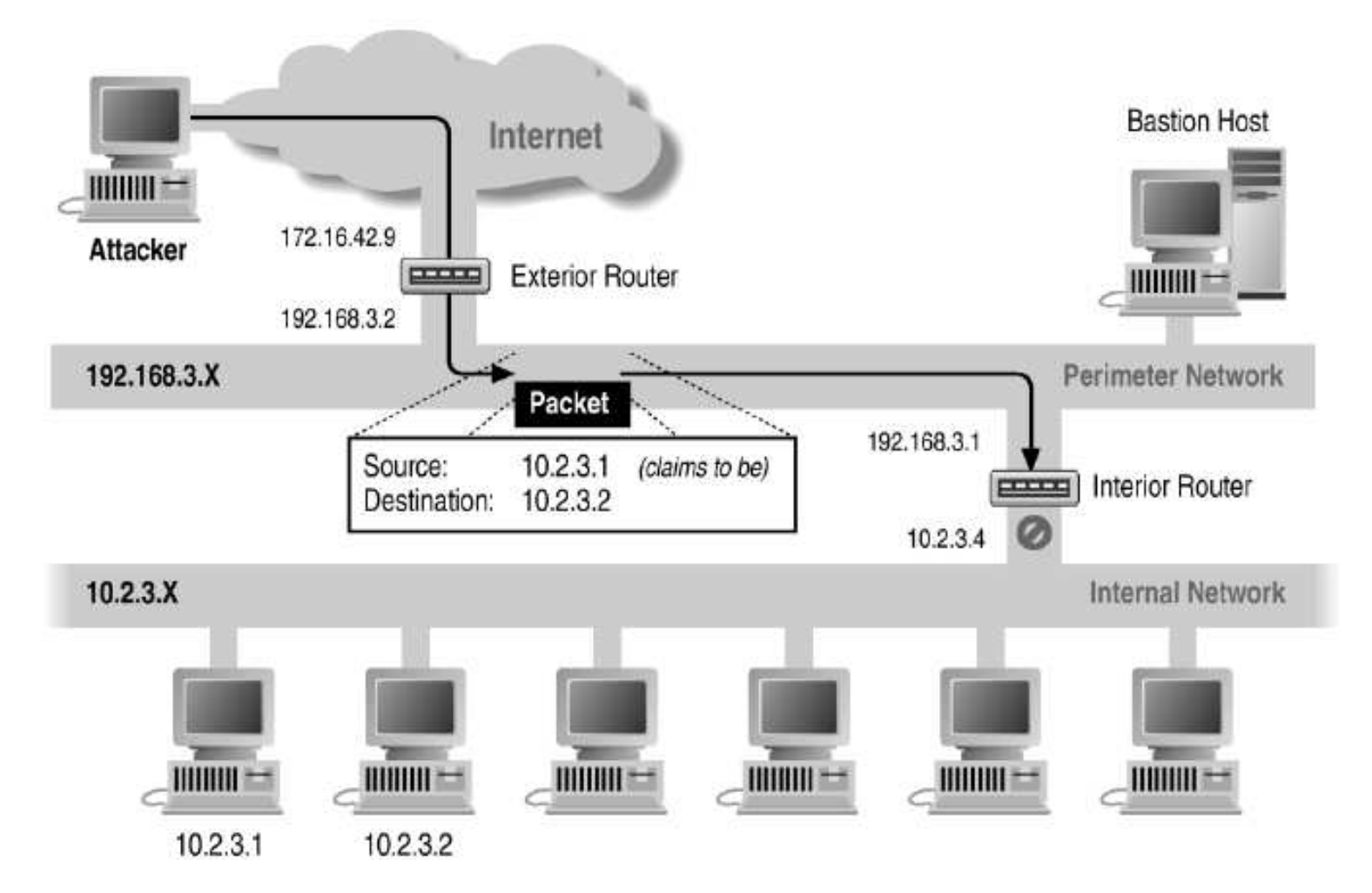

- •**Should block incoming packets "from" your net**
- •**Egress filtering: block forged outgoing packets**

# **Example: blocking outgoing mail**

- **At Stanford, all mail goes out through main servers**
	- -Result of worm that mailed users' files around as attachments
	- -Could have disclosed sensitive information
	- -Also reduces thread of Stanford being used to spam
- **How to enforce?**

# **Example: blocking outgoing mail**

- **At Stanford, all mail goes out through main servers**
	- -Result of worm that mailed users' files around as attachments
	- -Could have disclosed sensitive information
	- -Also reduces thread of Stanford being used to spam
- **How to enforce?**
- **Block outgoing TCP packets**
	- -If destination por<sup>t</sup> is 25 (SMTP – mail protocol)
	- -And if source IP address is not <sup>a</sup> Stanford server

# **Blocking by default**

- **Often don't know what people run on their machines**
- **In many environments better to be safe:**
	- -Block all incoming TCP connections
	- - Explicitly allow incoming connections to particular hostsE.g., por<sup>t</sup> 80 on web server, por<sup>t</sup> 25 on mail server, . . .
	- - But still must allow *outgoing* TCP connections (users will revolt if they can't surf the web)
- **How to enforce?**

# **Blocking by default**

- **Often don't know what people run on their machines**
- **In many environments better to be safe:**
	- -Block all incoming TCP connections
	- - Explicitly allow incoming connections to particular hostsE.g., por<sup>t</sup> 80 on web server, por<sup>t</sup> 25 on mail server, . . .
	- - But still must allow *outgoing* TCP connections (users will revolt if they can't surf the web)

#### • **How to enforce?**

- -Recall every packet in TCP flow excep<sup>t</sup> first has ACK
- -Block incoming TCP packets w. SYN flag but not ACK flag

## **Fragmentation**

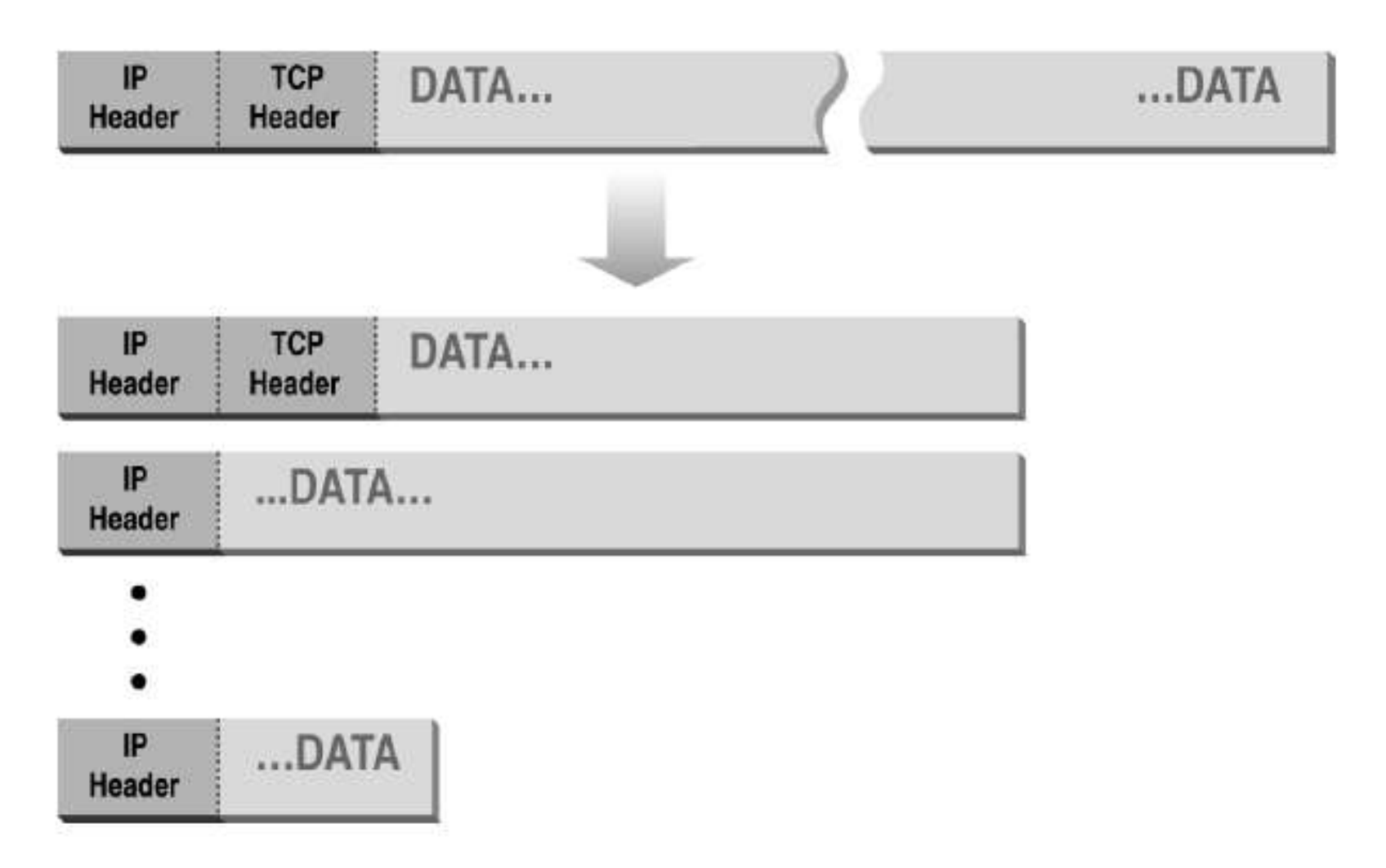

• **Recall IP fragmentation—Why might this complicatefirewalls?**

### **Abnormal fragmentation**

Normal

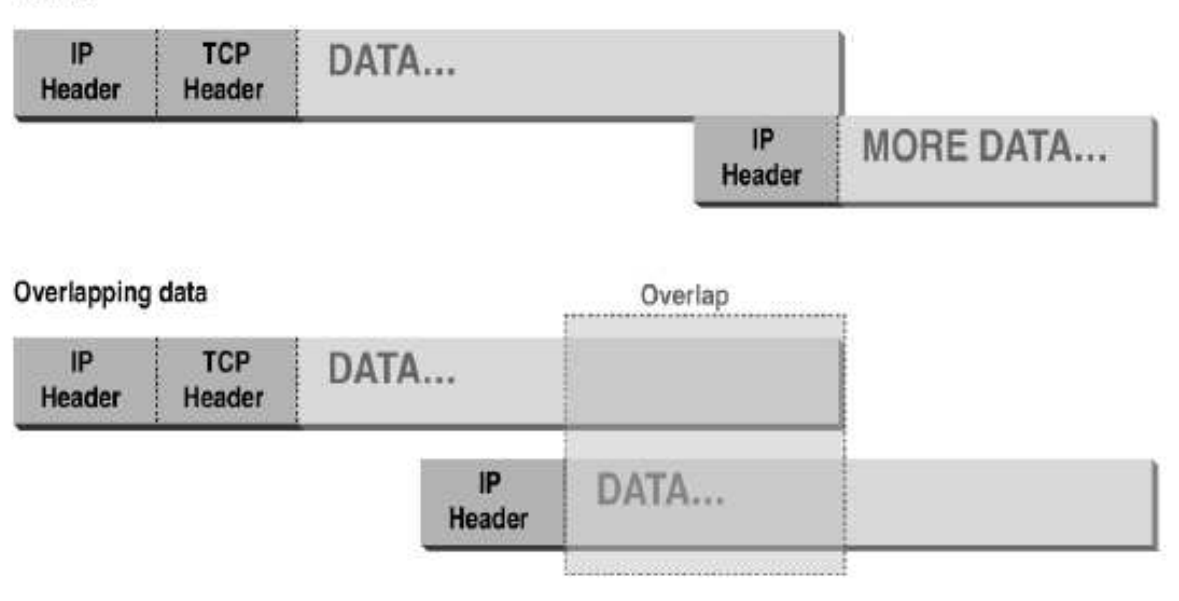

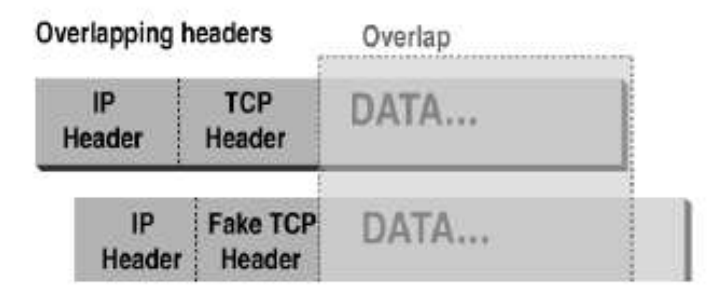

Low offset allows second packet to overwrite TCP header at receiving host

### **Fragmentation attack**

- **Firewall config: block TCP por<sup>t</sup> 23, allow <sup>25</sup>**
- **First packet**
	- -Fragmentation Offset  $= 0$ .
	- -DF  $bit = 0$ : "May Fragment"
	- - $MF$  bit = 1 : "More Fragments"
	- -Dest Port <sup>=</sup> 25 (allowed, so firewall forwards packet)
- **Second packet**
	- -Frag. Offset <sup>=</sup> 1: (overwrites all but first byte of last pkt)
	- -DF  $bit = 0$ : "May Fragment"
	- - $MF$  bit =  $0$  : "Last Fragment."
	- -Destination Port <sup>=</sup> 23 (should be blocked, but sneaks by!)
- **At host, packet reassembled and received at por<sup>t</sup> <sup>23</sup>**

# **Blocking UDP traffic**

- **Some sites block most UDP traffic**
	- -UDP sometimes viewed as "more dangerous"
	- -Easier to spoof source address
	- -Used by insecure LAN protocols such as NFS
- **Often more convenient to block only** *incoming* **UDP**
	- -E.g., allow internal machines to query external NTP servers
	- - Don't let external actors to exploit bugs in local NTP software(unless client specifically contacts bad/spoofed server)
- **How to implement?**

# **Blocking UDP traffic**

- **Some sites block most UDP traffic**
	- -UDP sometimes viewed as "more dangerous"
	- $\overline{\phantom{0}}$ Easier to spoof source address
	- -Used by insecure LAN protocols such as NFS
- **Often more convenient to block only** *incoming* **UDP**
	- -E.g., allow internal machines to query external NTP servers
	- - Don't let external actors to exploit bugs in local NTP software(unless client specifically contacts bad/spoofed server)

#### • **Must keep state in firewall**

- -Remember  $\langle$ local IP, local port, remote IP, remote port $\rangle$  for each outgoing UDP packet
- $-$ Allow incoming packets that match saved flow
- -Time out flows that have not been recently used

## **Network address translation (NAT)**

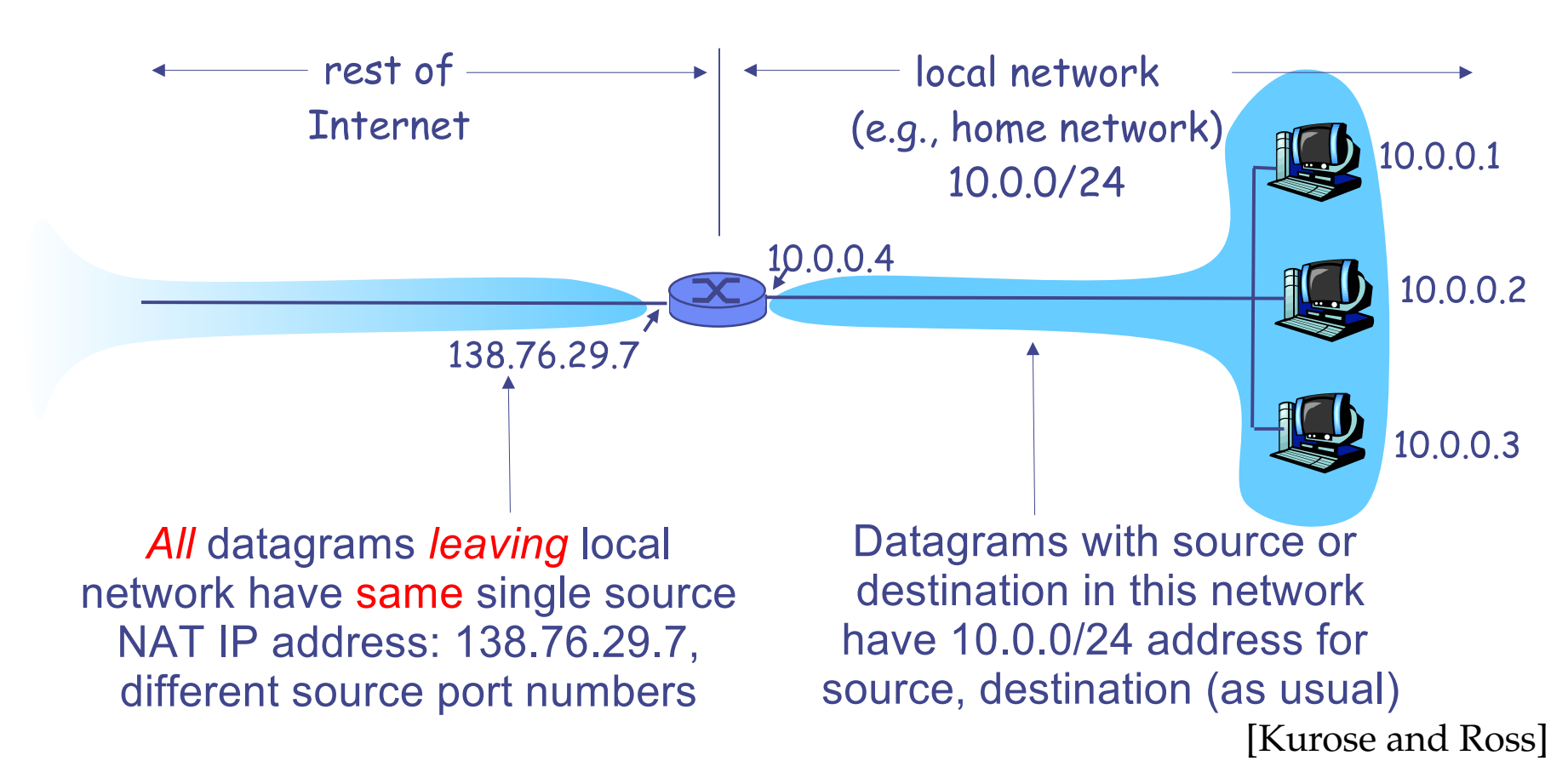

- **NAT translates from private IP addresses to public**
- •**Similarly must keep state for each flow**

# **Advantages of NAT**

#### • **Motivations for NAT**

- -Have more machines than public IP addresses
- -Easy way to ge<sup>t</sup> "no incoming flows" policy
- - Avoid renumbering if provider changes(Small/mid-sized LANs inherit address space from ISP)
- **Hides information about internal net from server**
- **Can "scrub" packets to further enhance security**
	- -Exact SYN packet format may reveal OS & version
	- -Map predictable TCP Seq No's to unpredictable ones
	- -OpenBSD's pf "modulate state" option good at this

## **How to firewall FTP protocol?**

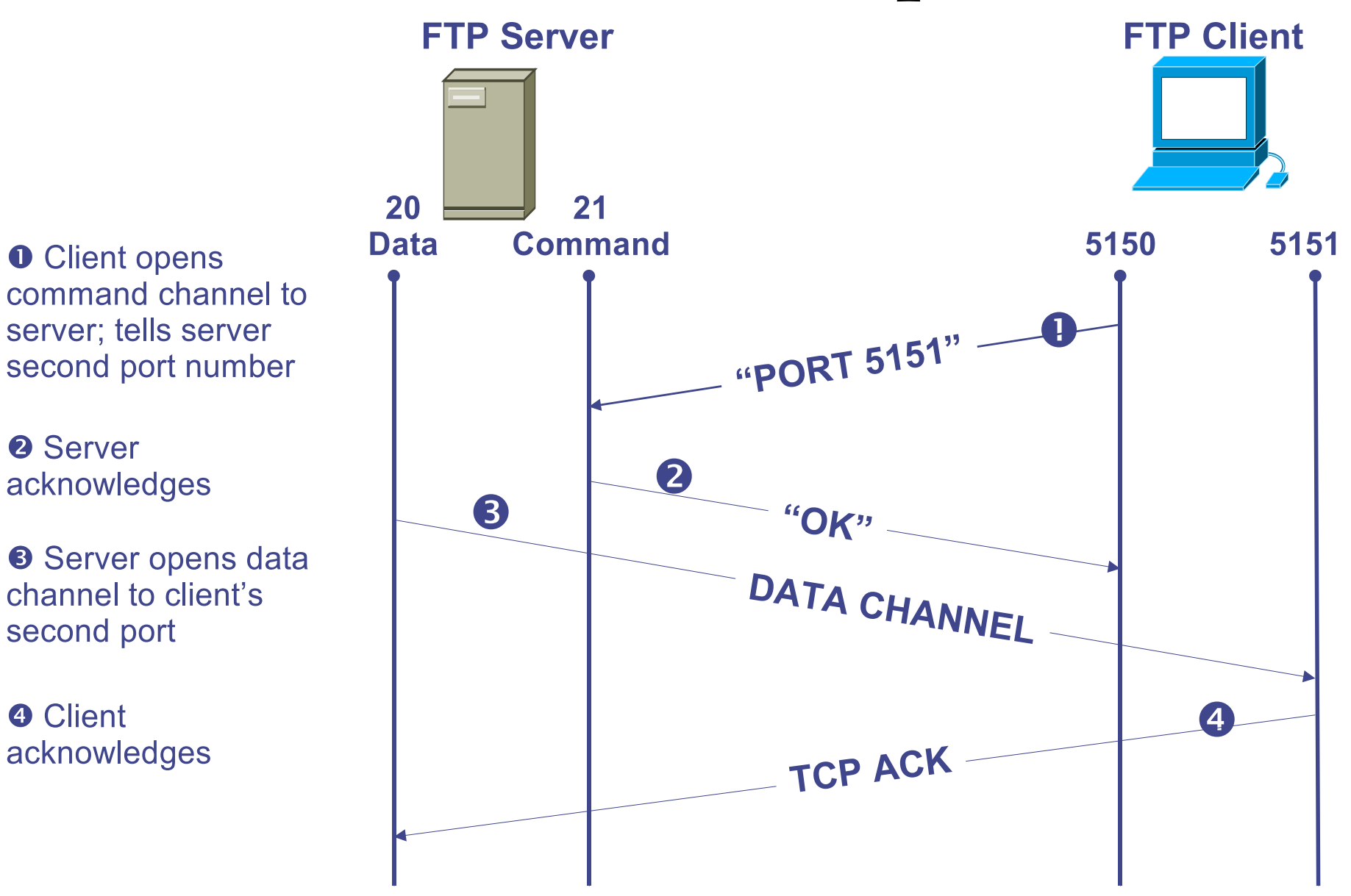

# **Application proxies on firewall**

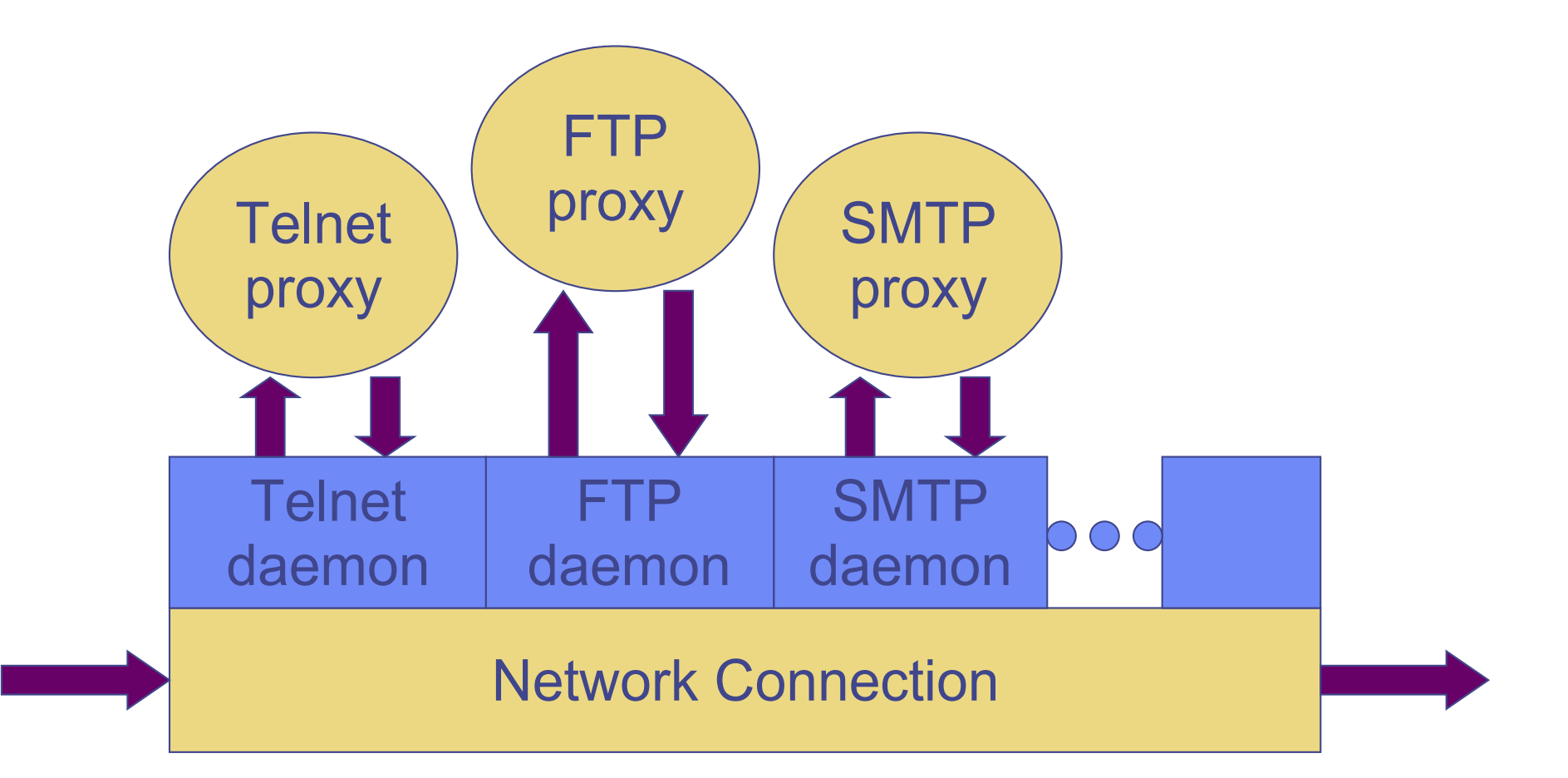

• **Spawn proxy on firewall when connection detected**

# **Application-level proxies**

- **Enforce policy for specific protocols**
	- - E.g., Virus scanning for SMTP, must understand MIME, encoding, Zip archives, etc.
	- -Flexible approach, but may introduce network delays
- **Many protocols natural to proxy**
	- -SMTP, NNTP (Net news), DNS, NTP, HTTP
- **But sometimes results in weird artifacts**
	- -E.g., caching HTTP objects unexpectedly
- **Encrypted protocols typically not: SSL, SSH**
- **Must protect host running protocol stack**
	- -Much more complexity than simple packet filter
	- -Be prepared for the system to be compromised

## **Virtual Private Networks (VPNs)**

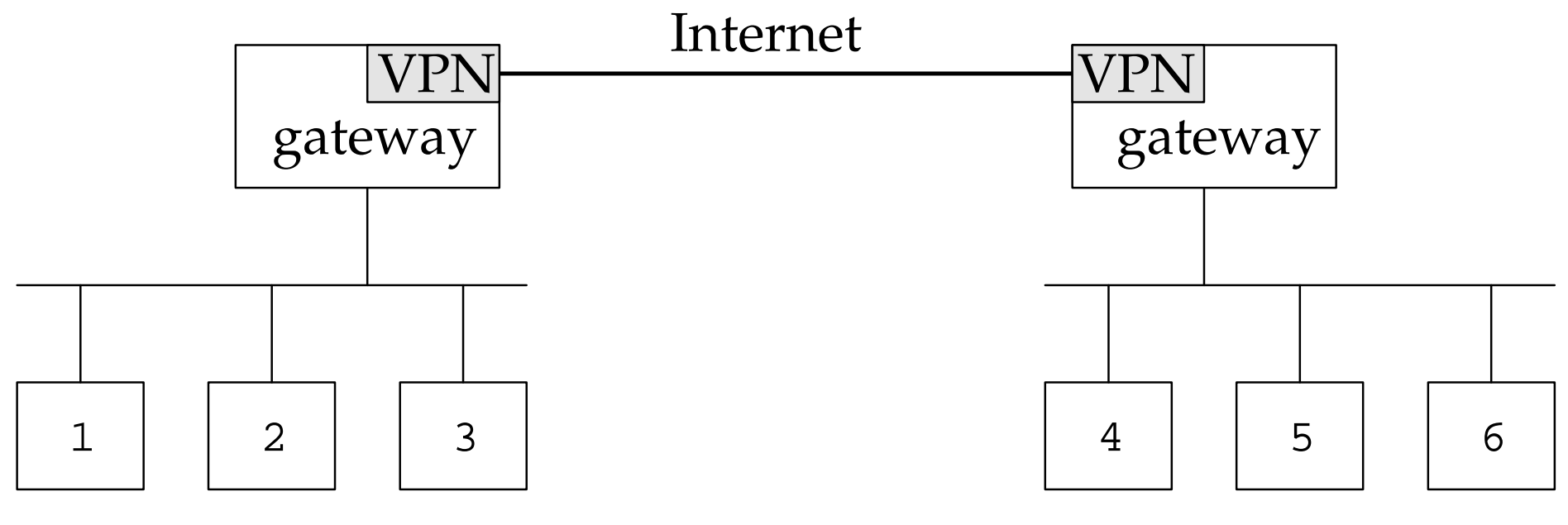

West branch East branch

- **What if firewall must protect more than one office**
- **Extend perimeter to other <sup>p</sup>hysical networks byusing crypto – VPN**
- **Two popular VPNs: IPsec & OpenVPN [SSL-based]**

# $\textbf{IPsec}\ \textbf{ESP}\ \textbf{proto}\ \textbf{col}_{\texttt{IPsec}\ \texttt{ESP}\ \textbf{packet}}$

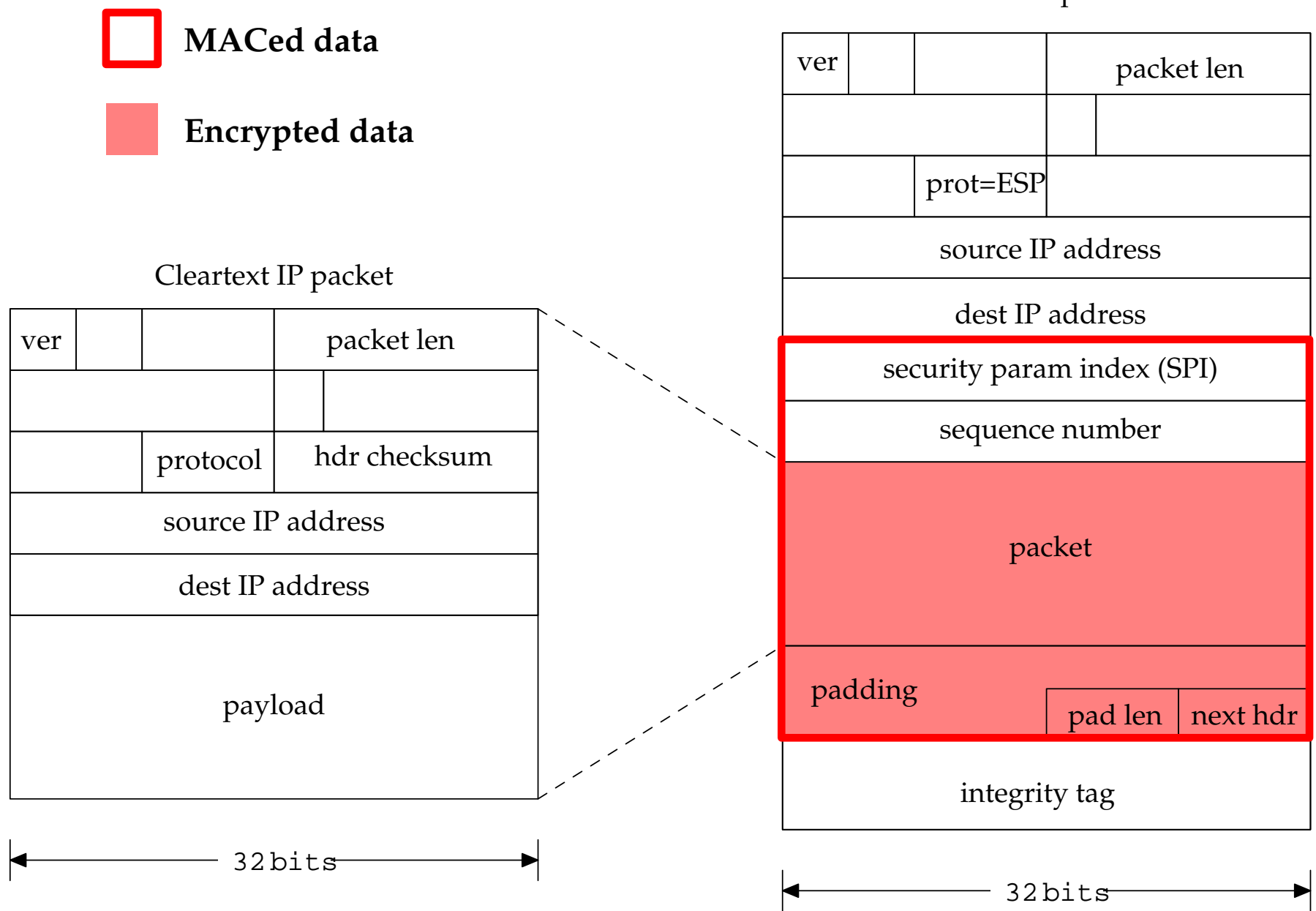

# **ESP high-level view**

- **Encapsulates one IP packet inside another**
- **Each endpoint has** *Security Association DB* **(SAD)**
	- -Is <sup>a</sup> table of *Security Associations* (SAs)
	- -Each SA has 32-bit *Security Parameters Index* (SPI)
	- -Also, source/destination IP addresses, crypto algorithm, keys
- **Packets processe<sup>d</sup> based on SPI, src/dest IP address**
	- -Usually have one SA for each direction betw. two points
- **SAD manage<sup>d</sup> "semi-manually"**
	- -Manually set key
	- -Or negotiate it using IKE protocol

### **ESP details**

#### • **Must avoid replays**

- -Keep counter for 64-bit sequence number
- -Receiver must some packets out of order (e.g., up to 32)
- - Only low 32 bits of sequence number in actual packet (wouldbe bad if you lost <sup>4</sup> billion packets)

#### • **Support for traffic flow confidentiality (TFC)**

- -Can pad packets to fixed length
- -Can send dummy packets
- **Support for encryption without MAC. . . Bummer!**
	- -Rationale: App might be SSL, which has MAC-only mode
	- -But then attacker can mess with destination address!

# **Traffic shaping**

- **Traditional firewall: Allow or drop each packet**
- **Traffic shaping:**
	- -Limit certain kinds of traffic
	- -Can differentiate by host addr, protocol, etc
	- - Multi-Protocol Label Switching (MPLS): Label traffic flows atthe edge of the network and let core routers identify therequired class of service

#### • **The real issue here on Campus:**

- -P2P file sharing takes <sup>a</sup> lot of bandwidth
- - 1/3 of network bandwidth consumed by BitTorrent(Hmm... What do you guys use BitTorrent for?)

## **Bro: Detecting network intruders**

- **Target security holes exploited over the network**
	- -Buffer overruns in servers
	- - Servers with bad implementations("login -froot", telnet w. LD\_LIBRARY\_PATH)
- **Goal: Detect people exploiting such bugs**
- **Detect activities performed by people who'vepenetrated server**
	- -Setting up IRC bot
	- -Running particular commands, etc.

### **Bro model**

- **Attach machine running Bro to "DMZ"**
	- -Demilitarized zone – area betw. firewall & outside world
- **Sniff all packets in and out of the network**
- **Process packets to identify possible intruders**
	- -Secret, per-network rules identify possible attacks
	- -Is it <sup>a</sup> good idea to keep rules secret?
- **React to any threats**
	- -Alert administrators of problems in real time
	- -Switch on logging to enable later analysis of potential attack
	- - Take action against attackers – E.g., filter all packets from hostthat seems to be attacking

# **Goals of system**

- **Keep up with high-speed network**
	- -No packet drops
- **Real-time notification**
- **Separate mechanism from policy**
	- -Avoid easy mistakes in policy specification
	- -So different sites can specify "secret" policies easily
- **Extensibility**
- **Resilience to attack**

# **Challenges**

- **Have to keep up with fast packet rate**
- **System has to be easy to program**
	- "Every site needs ditterent" secret rul Every site needs different, secret rules
	- -Don't want system administrators making mistakes
- **Overload attacks**
- **Crash attacks**
- **Subterfuge attacks**

### **Bro architecture**

- **Layered architecture:**
	- bpf/libpcap, Event Engine, Policy Script Interpreter
- **Lowest level bpf filter in kernel**
	- -Match interesting ports or SYN/FIN/RST packets
	- -Match IP fragments
	- -Other packets do not ge<sup>t</sup> forwarded to higher levels
- **Event engine, written in C++**
	- -Knows how to parse particular network protocols
	- -Has per-protocol notion of events
- **Policy Script Interpreter**
	- -Bro language designed to avoid easy errors

# **Bro picture**

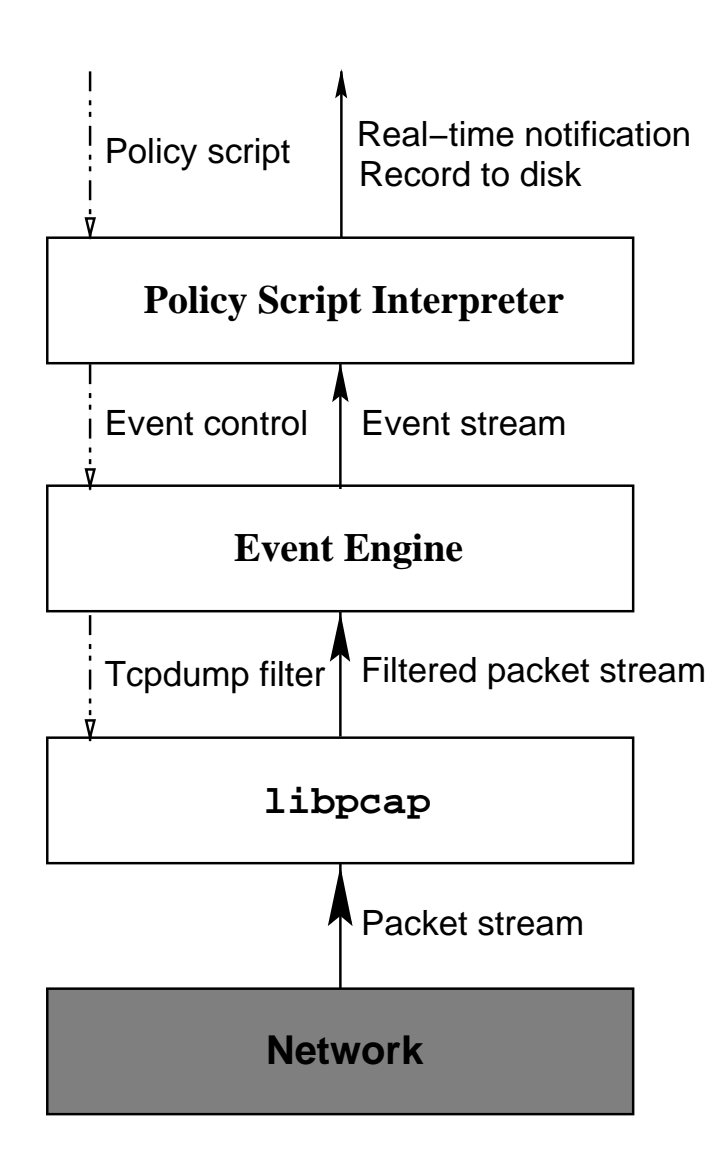

## **Overload and Crash attacks**

- **Overload goal: preven<sup>t</sup> monitor from keeping up w. data stream**
	- $\sqrt{2}$   $\alpha$ Leave exact thresholds secret
	- -Shed load (e.g., HTTP packets)

#### • **Crash goal: pu<sup>t</sup> monitor out of commission**

- -E.g., run it out of space (too much state)
- -Watchdog timer kills & restarts stuck monitor
- - Also starts tcpdump log, so same crash attack, if repeated, canbe analyzed

# **Challenges**

#### • **Dealing with FTP**

- -Separate pipelined requests
- -Parse PORT command to detect "bounce" attacks
- **Dealing with type-ahead and rejected logins withtelnet/rlogin**
	- -Flows basically unstructured–don't know what's username
	- -Use heuristics (e.g., look for "Password:" string)
	- -But typeahead makes it harder to match exactly
- **Network scans and por<sup>t</sup> scans. . . How to detect**
	- -Keep table of connection attempts (src, dst, bool)
	- -If not seen yet, increment count of distinct\_peers[src]
	- -Trade-off between state recovery & detection of slow scans

# **Subterfuge attacks**

- **IP fragments too small to see TCP header**
- **Retransmitted IP fragments w. different data**
- **Retransmitted TCP packets w. different data**
- **Checksum/TTL/MTU monkeying can hide packets from destination**
	- -Compare TCP packet to retransmitted copy
	- -Assume one of two endpoints is honest (exploit ACKs)
	- -Bifurcating analysis

# **State and checkpointing**

- **Need to keep <sup>a</sup> lot of session state**
	- -Open TCP connections, UDP request-response, IP fragments
	- -No timers to garbage collect state
- **Checkpointing the system**
	- Start now copy of monitori Start new copy of monitoring process
	- -Kill old copy when new copy has come up to speed
	- -Is this ideal?

### **The Kerberos authentication system**

- **Goal: Authentication in "open environment"**
	- - Not all hardware under centralized control(e.g., users have "root" on their workstations)
	- - Users require services from many different computers(mail, printing, file service, etc.)
- **Model: Central authority manages all resources**
	- -Effectivaly manages human-readable names
	- -User names: dm, dabo, ...
	- -Machine names: market, cipher, crypto, ...
	- -Must be assigned <sup>a</sup> name to use the system

# **Kerberos principals**

- *Principal***: Any entity that can make <sup>a</sup> statement**
	- -Users and servers sending messages on network
	- -"Services" that might run on multiple servers
- **Every kerberos principal has <sup>a</sup> key (password)**
- **Central key distribution server (KDC) knows all keys**
	- -Coordinates authentication between other principals

# **Kerberos protocol**

#### • **Goal: Mutually authenticated communication**

- -Two principals wish to communicate
- -Principals know each other by KDC-assigned name
- -Kerberos establishes shared secret between the two
- - Can use shared secret to encryp<sup>t</sup> or MAC communication(but most services don't encrypt, none MAC)
- **Approach: Leverage keys shared with KDC**
	- -KDC has keys to communicate with any principal
- **Let's abstract away broken crypto**
	- -Assume each key*K* has two parts, *Ke* and*Km*.
	- - $\text{Read } \{\text{msg}\}_K$  as  $\langle \text{ENC}(K_e, \text{msg})$ ,  $\text{MAC}(K_m, \text{ENC}(K_e, \text{msg}))\rangle$

### **Protocol detail**

- **To talk to server** *<sup>s</sup>***, client***c* **needs key & ticket:**
	- -Session key: *K<sup>s</sup>*,*<sup>c</sup>* (randomly generated key KDC)
	- -Ticket:  $T = \{s, c, \text{addr}, \text{expire}, K_{s,c}\}_{K_s}$ (*KS* is key*s* shares with KDC)
	- -Only server can decrypt*T*
- **Given ticket, client creates authenticator:**
	- -Authenticator: *T*, {*c*, addr, time} $K_{s,c}$
	- -Client must know*K<sup>s</sup>*,*<sup>c</sup>* to create authenticator
	- -*T* convinces server that *K<sup>s</sup>*,*<sup>c</sup>* was <sup>g</sup>iven to*c*
- **"Kerberized" protocols begin with authenticator**
	- -Replaces passwords, etc.

## **Getting tickets in Kerberos**

- **Upon login, user fetches "ticket-granting ticket"**
	- $c \rightarrow t$ : *c*, *t* (*t* is name of TG service)
	- *t*  $\rightarrow$  *c*:  $\{K_{c,t}, T_{c,t} = \{s,t, \text{addr}, \text{expr}, K_{c,t}\}_{K_t}\}_{K_c}$
	- -Client decrypts with password  $(K_c = H(pwd))$
- **To fetch ticket for server** *s*
	- -*c*→*t*: *<sup>s</sup>*, *T<sup>c</sup>*,*<sup>t</sup>*, {*<sup>c</sup>*, addr, time}*K<sup>c</sup>*,*<sup>t</sup>*
	- -*t*→*c*: {*T<sup>s</sup>*,*<sup>c</sup>*, *K<sup>s</sup>*,*<sup>c</sup>*}*K<sup>c</sup>*,*<sup>t</sup>*
- **Applications might use Kerberos as follows:**
	- -*c*→*s*: *T<sup>s</sup>*,*<sup>c</sup>*, {*<sup>c</sup>*, addr, time, *Kc*→*s*, *K<sup>s</sup>*→*c*}*K<sup>s</sup>*,*<sup>c</sup>*
	- - Then*c* and*s* use*Kc*→*s* and*Ks*→*c* to communicate securely ineach direction.

# **Example application: AFS**

- **User logs in, fetches kerberos ticket for AFS server**
- **Hands ticket and session key to file system**
- **Requests/replies accompanied by an authenticator**
	- -Authenticator includes CRC checksum of packets
	- -Note: CRC is not <sup>a</sup> valid MAC!
- **What about anonymous access to AFS servers?**
	- -User w/o account may want universe-readable files

# **AFS permissions**

- **Each directory has ACL for all its files**
	- -Precludes cross-directory links
- **ACL lists principals and permissions**
	- -Both "positive" and "negative" access lists
- **Principals: Just kerberos names**
	- -Extra principles, system:anyuser, system:authuser
- **Permissions: rwlidak**
	- read, write, lookup, insert, delete, administer, lock

### **Security issues with kerberos**

# **Security issues with kerberos**

#### • **Protocol weaknesses:**

- -Weak crypto, no MAC
- -Kinit might act as oracle because of bad MAC
- -Replay attacks
- -Off-line password guessing
- -Can't securely change compromised password

#### • **General design problems:**

- -KDC vulnerability
- -Hard to upgrade system (everyone relies on KDC)

### **Kerberos inconvenience**

#### • **Large (e.g., university-wide) administrative realms**

- -University-wide administrators often on the critical pa<sup>t</sup>h
- -Departments can't add users or set up new servers
- -Can't develop new services without central admins
- -Can't upgrade software/protocols without central admins
- - Central admins have monopoly servers/services(Can't set up your own without <sup>a</sup> principal)
- •**Crossing administrative realms <sup>a</sup> pain**
- **Ticket expirations**
	- -Must renew tickets every 12–23 hours
	- -Hard to have long-running backround jobs

### **SSH overview**

- **Widely-used secure remote login program**
- **MACs/encrypts all data sent over the network**
	- - Version <sup>2</sup> of protocol basically gets this right (should MACciphertext not plaintext, but OK w. particular algorithms)
	- -Open to man in the middle attack on first server access
- **Often sends passwor<sup>d</sup> at start of session**
	- -Gets sent encrypted in <sup>a</sup> single TCP packet
- **Assuming crypto secure (& no MiM), how to attack? [Material from Song et. al follows]**

#### **Packet size**

#### • **Transmitted packets rounded to multiple of <sup>8</sup> bytes**

- -Version <sup>1</sup> even had exact packet-size in the clear
- **Can tell if user's passwor<sup>d</sup> is less than <sup>7</sup> chars**
	- -Password sent in one packet of initial exchange
- **Why do we care?**

#### **Packet size**

#### • **Transmitted packets rounded to multiple of <sup>8</sup> bytes**

- -Version <sup>1</sup> even had exact packet-size in the clear
- **Can tell if user's passwor<sup>d</sup> is less than <sup>7</sup> chars**
	- -Password sent in one packet of initial exchange
- **Why do we care?**
	- -Might tell you which account to try to crack

# **Inter-keystroke timings**

• **Each character typed causes <sup>a</sup> packet to be sent**

- -Typical inter-character times 10–300 msec
- -Typical network round-trip time 10 of msec
- -Can ge<sup>t</sup> very accurate timing information by eavesdropping
- **What can you learn from this?**
	- -Some character sequences harder to type than others
	- -E.g., v–b is much slower to type than v–o
	- -In general, characters with different hands faster
	- -Two characters typed with same finger are much slower
	- -Digits, special chars also slower
- **Idea: Use timing to learn about passwords**

### **Character latency**

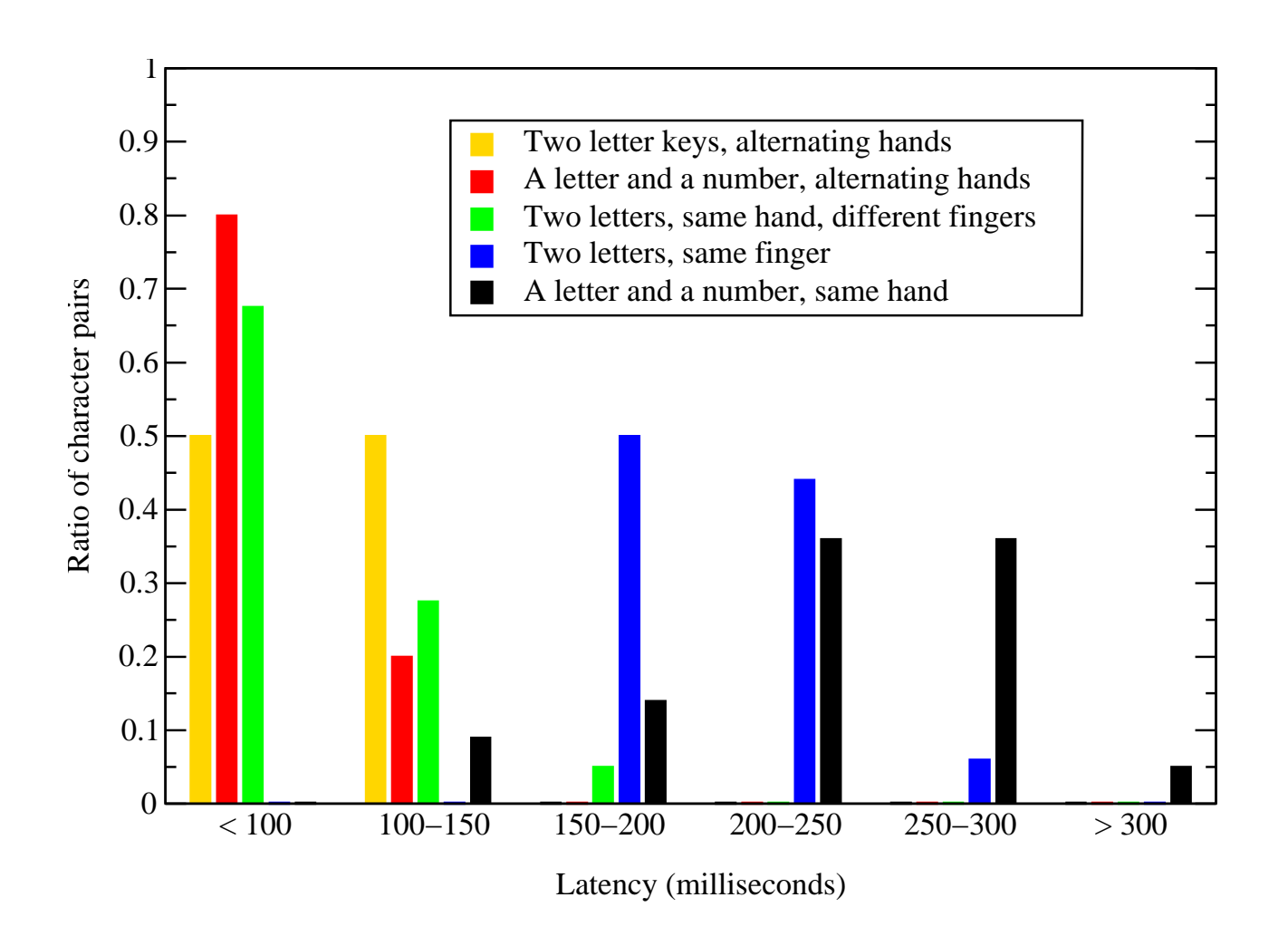

# **How to know password being typed?**

# **How to know password being typed?**

- **Traffic signature**
	- -E.g., echo turned off when password typed
- **Multi-user attack**
	- -E.g., run ps on machine to see when victim runs pgp
- **Nested ssh attack**
	- -See remote host open SSH connection to another host

### **Example: su command**

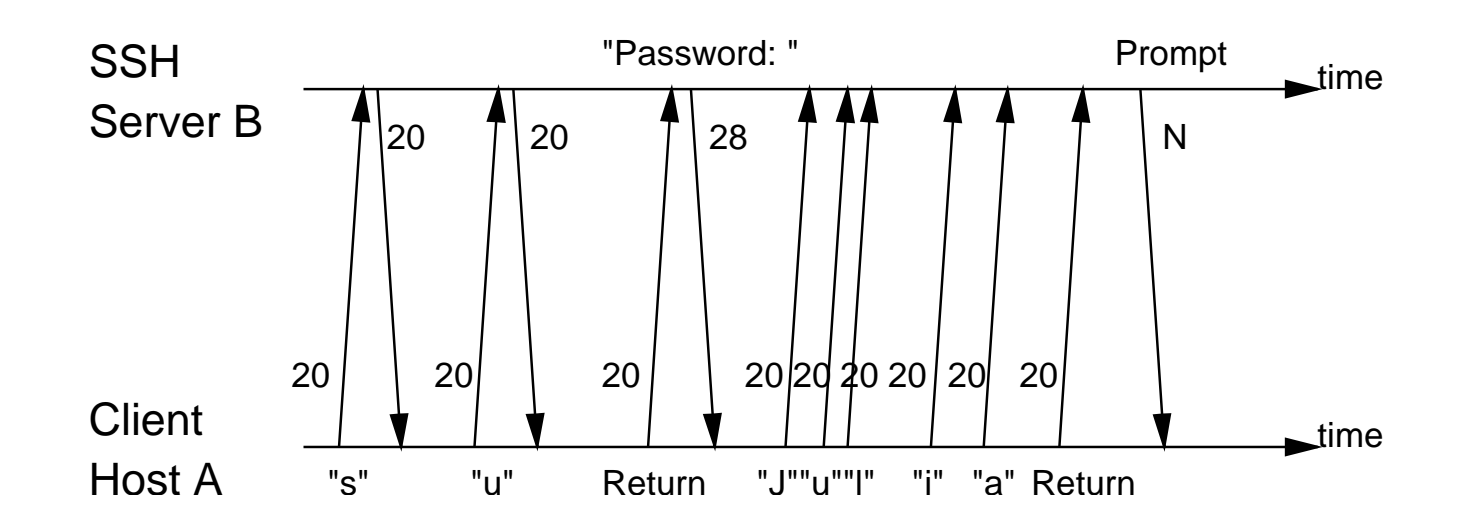

- **"Password:" promp<sup>t</sup> – <sup>28</sup> char packet**
- **Echo turned off for password, no return packets**

# **Modeling keystroke timings**

• **Assume Gaussian-like distribution of timings**

-For each key pair *q*, mean time  $\mu_q$ , stdev  $\sigma_q$ 

- Prob. of timing 
$$
y \Pr[y|q] = \frac{1}{\sqrt{2\pi}\sigma_q} e^{-\frac{(y-\mu_q)^2}{2\sigma_q^2}}
$$

- -Significant but far from complete overlap between key pairs
- **Model keystrokes as HMM**
	- $\sim$  Hach kov najřík a stato tími Each key pair is <sup>a</sup> state, timing an observation
	- -AI techniques allow you to ge<sup>t</sup>*n* best choices

### **Latency vs. probability of key pairs**

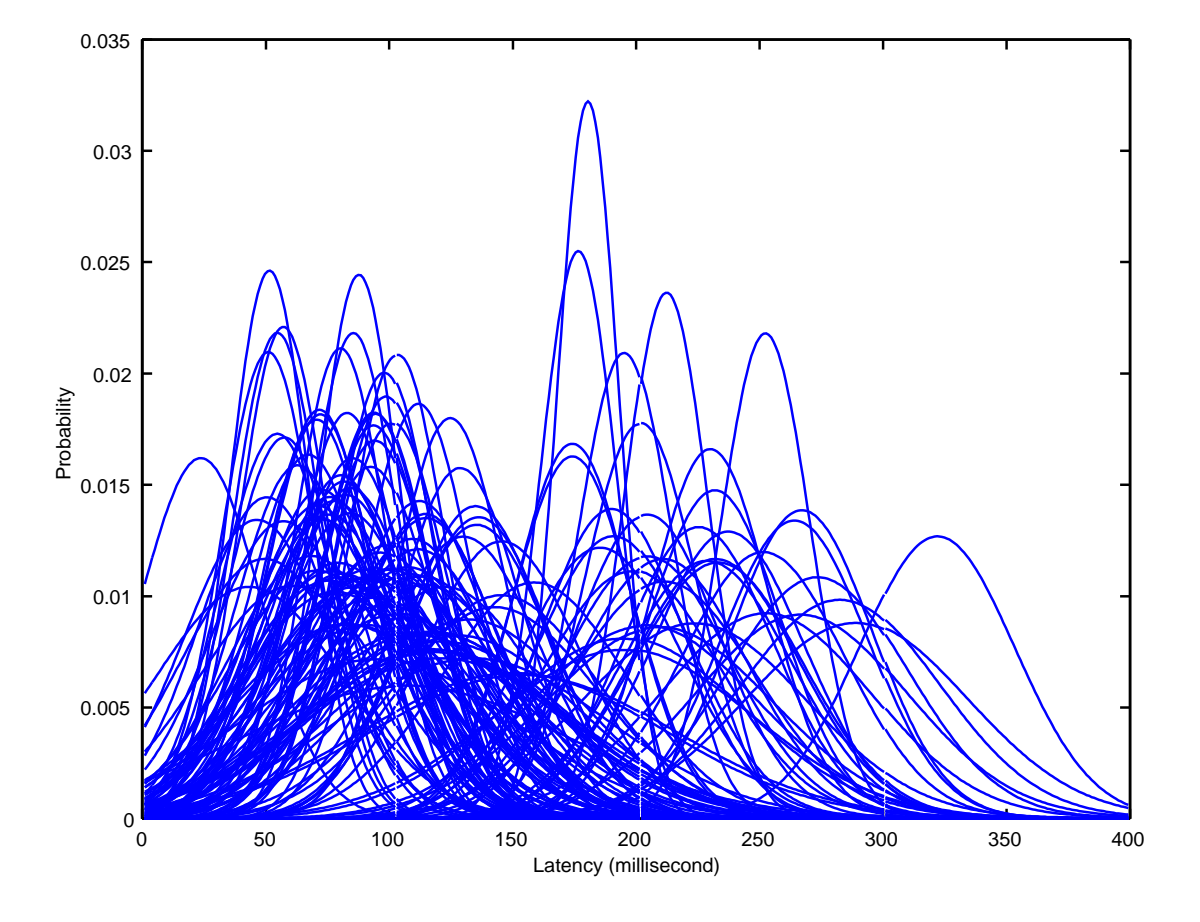

### **Results**

#### • **Experiment: Assign users random passwords**

- -Picked from <sup>a</sup> reduced set of characters
- -Users practice typing the password before experiments
- **Train on users typing individual key pairs**
- **Ignore pause in the middle of passwords**
- **Output most likely passwor<sup>d</sup>**
- • **Bottom line:** <sup>50</sup><sup>×</sup> **reduction in brute-force cracking**
	- -Half the time password shows up in top 1% output

## **How to work around the problem**

- **Send dummy packets when in echo mode**
	- -Foils traffic signature detection of passwords
- **Adding random delays to packets?**
	- -Latencies in 100s of msec, so need big random delays
	- -Can still ge<sup>t</sup> info by averaging many sessions
	- -Delay might ge<sup>t</sup> seriously annoying
- **Constant bit-rate traffic**
	- -Practical for *one session* over a modem